## Programme d'alignement de faisceau par caméra avec LabVIEW

#### Contexte AB-nCT (1/3)

- AB-nCT = Accelerator Based Neutron Capture Therapies
- Il s'agit d'un projet de physique médicale dédié à l'étude d'une thérapie anti-cancéreuse originale basée sur l'irradiation du patient par un flux de neutrons
- banc de test thermique pour caractériser les cibles

## Contexte AB-nCT (2/3)

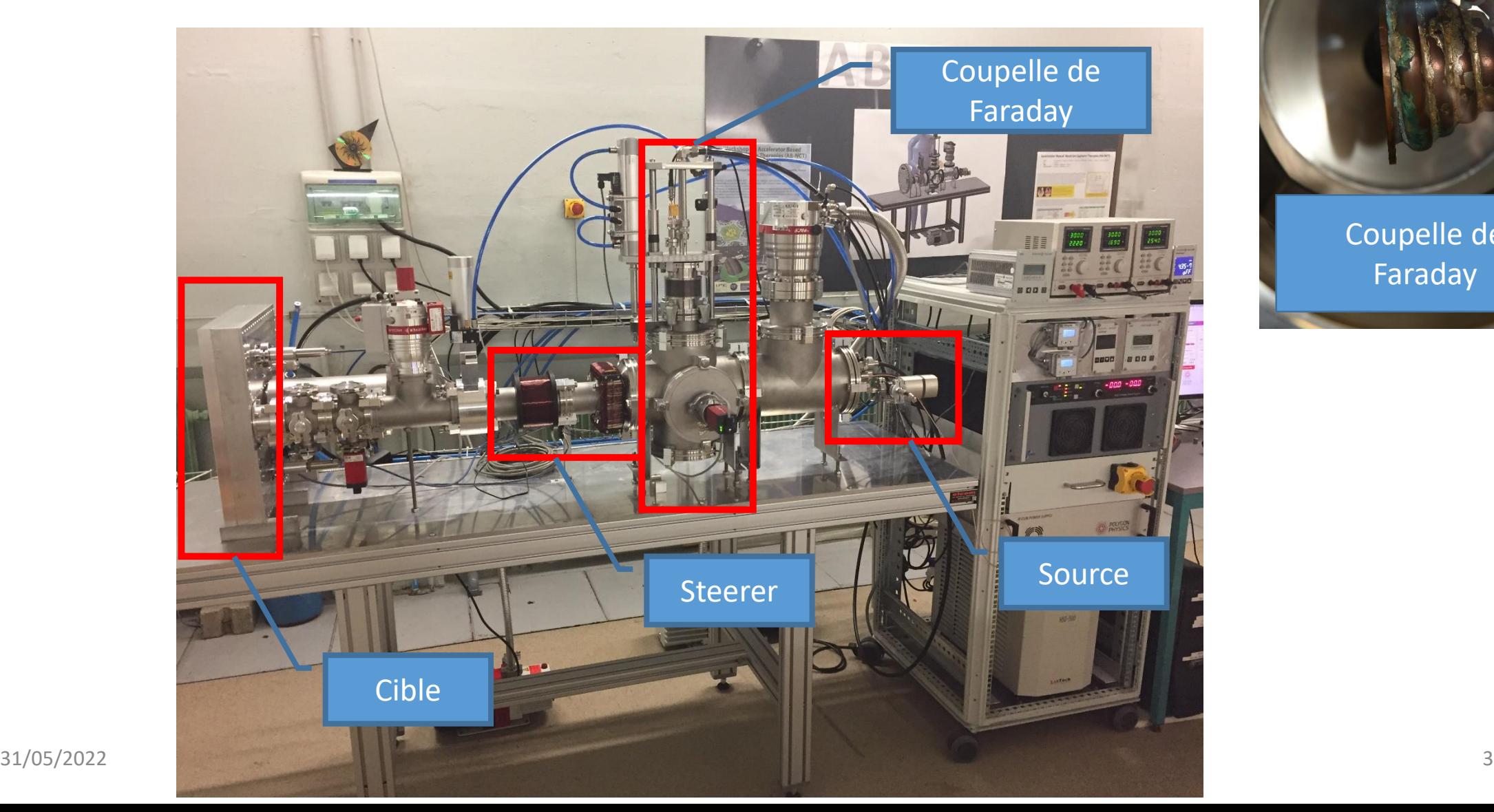

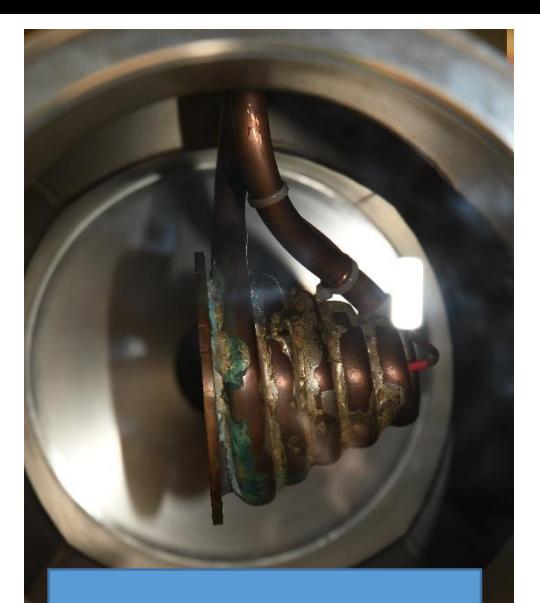

Coupelle de Faraday

## Contexte AB-nCT (3/3)

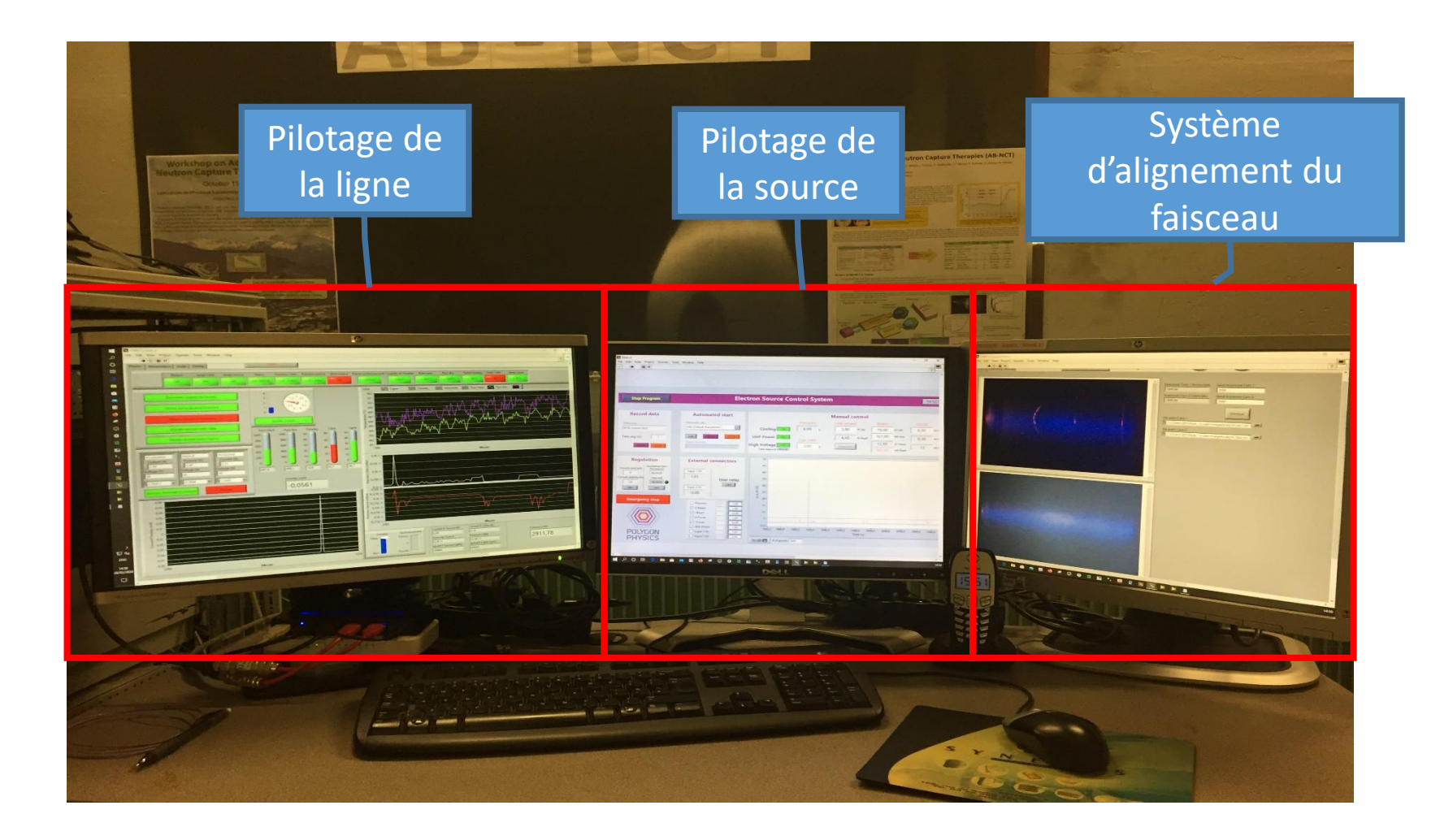

#### Problème d'alignement

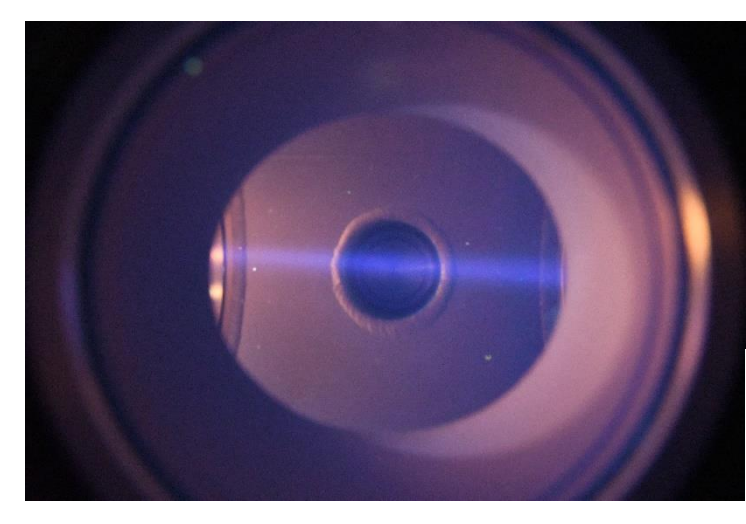

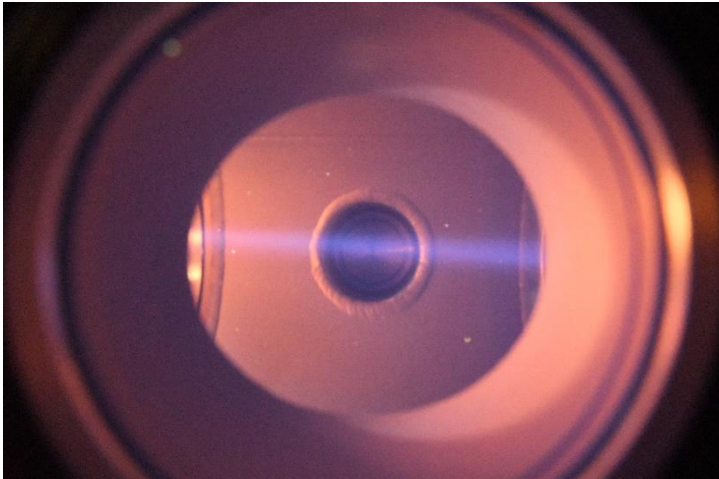

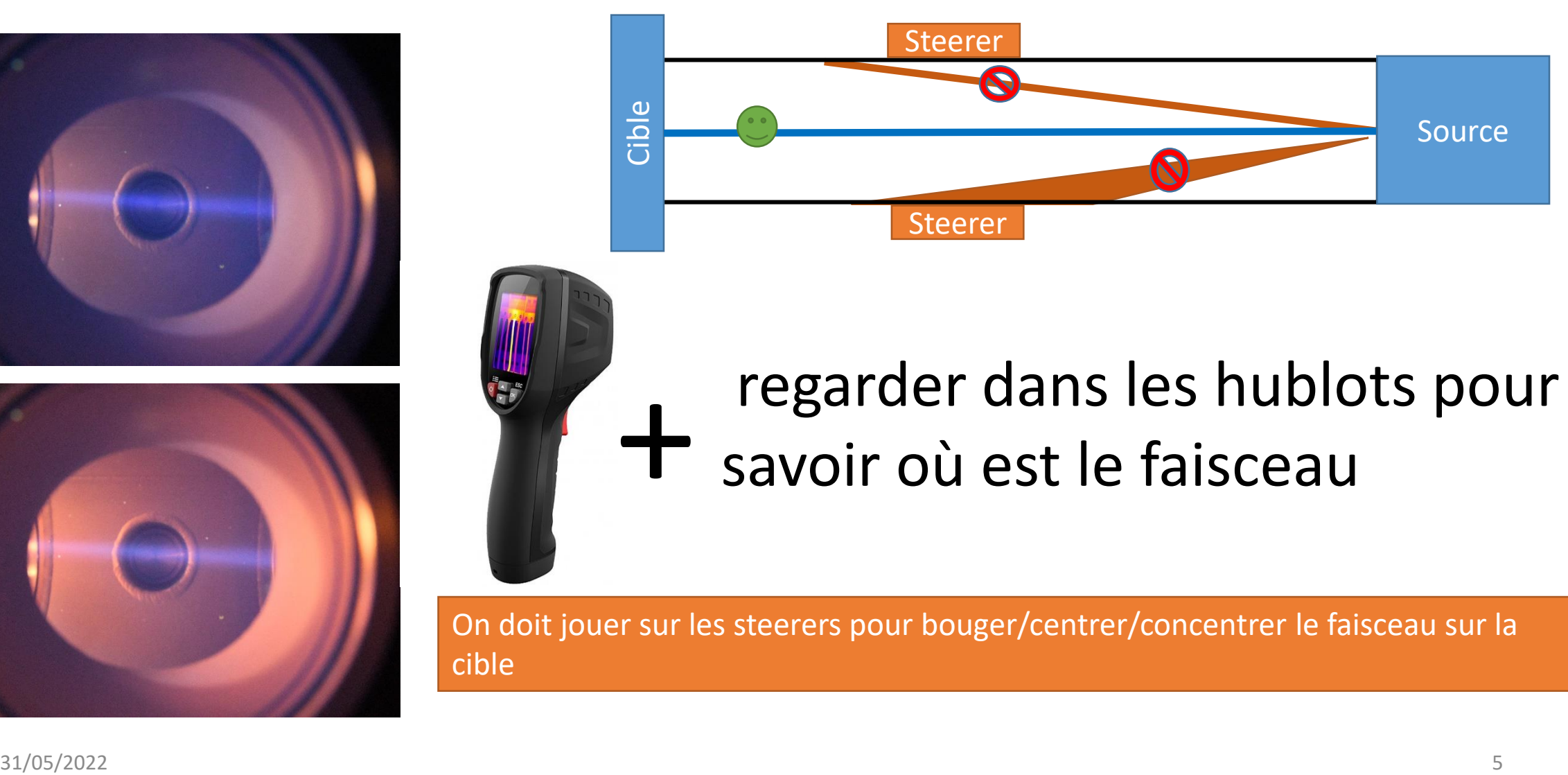

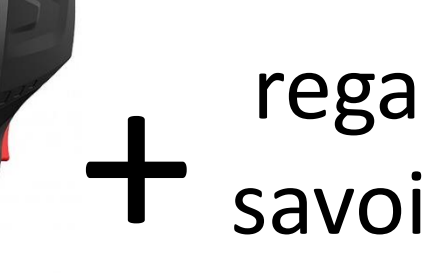

# regarder dans les hublots pour<br>
savoir où est le faisceau

On doit jouer sur les steerers pour bouger/centrer/concentrer le faisceau sur la cible

#### Système de caméra

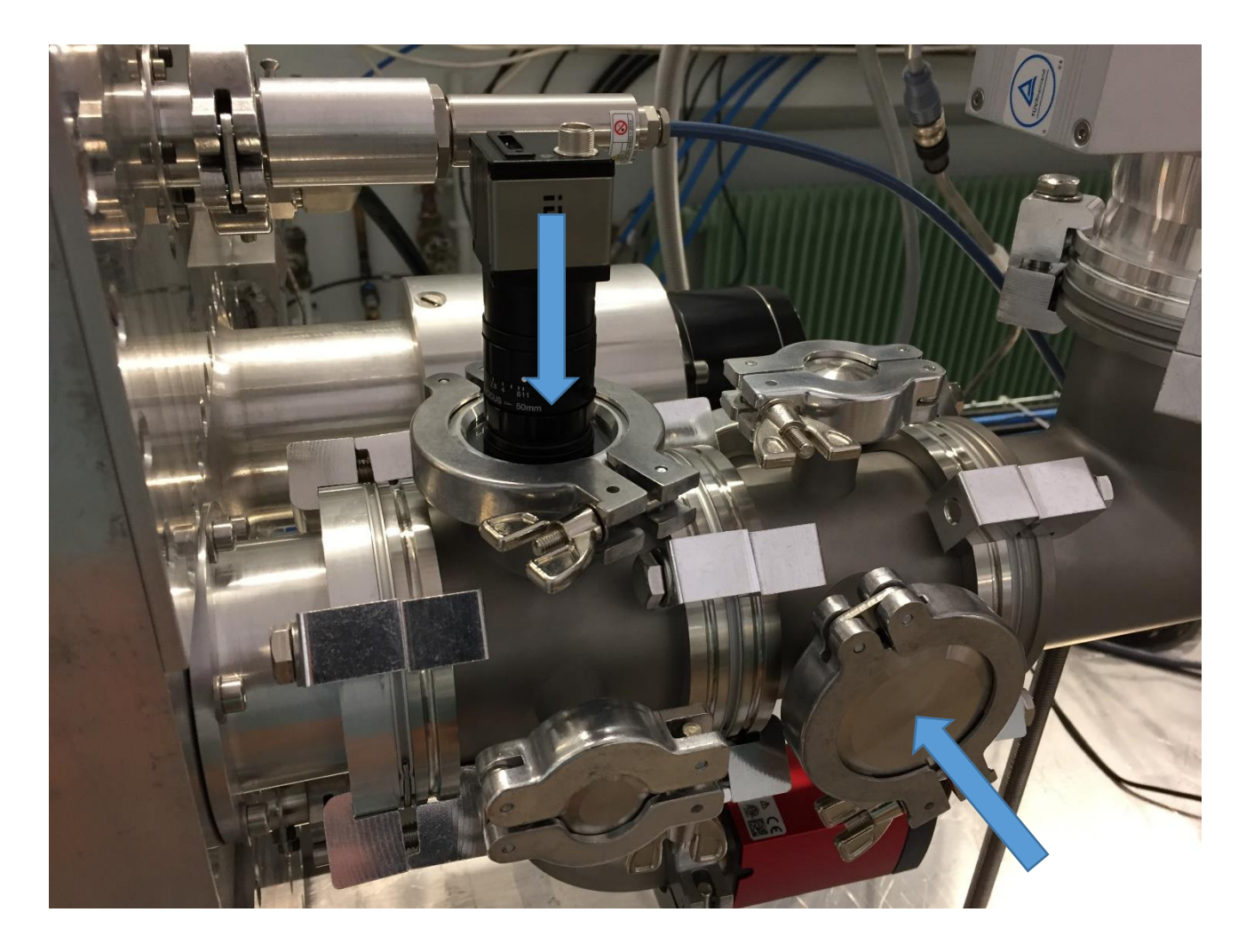

## Programme de test

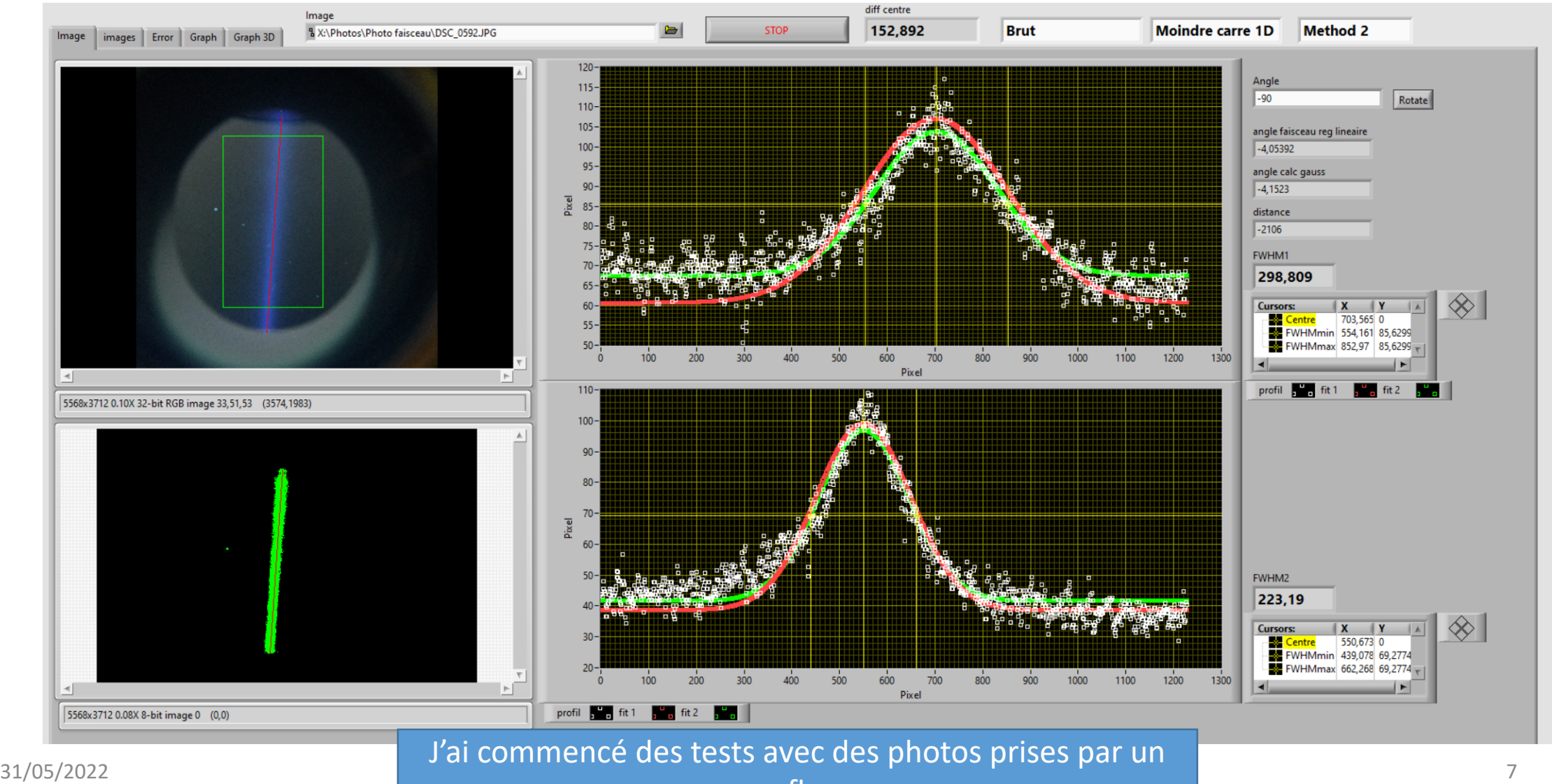

reflex

## 1 er Approche

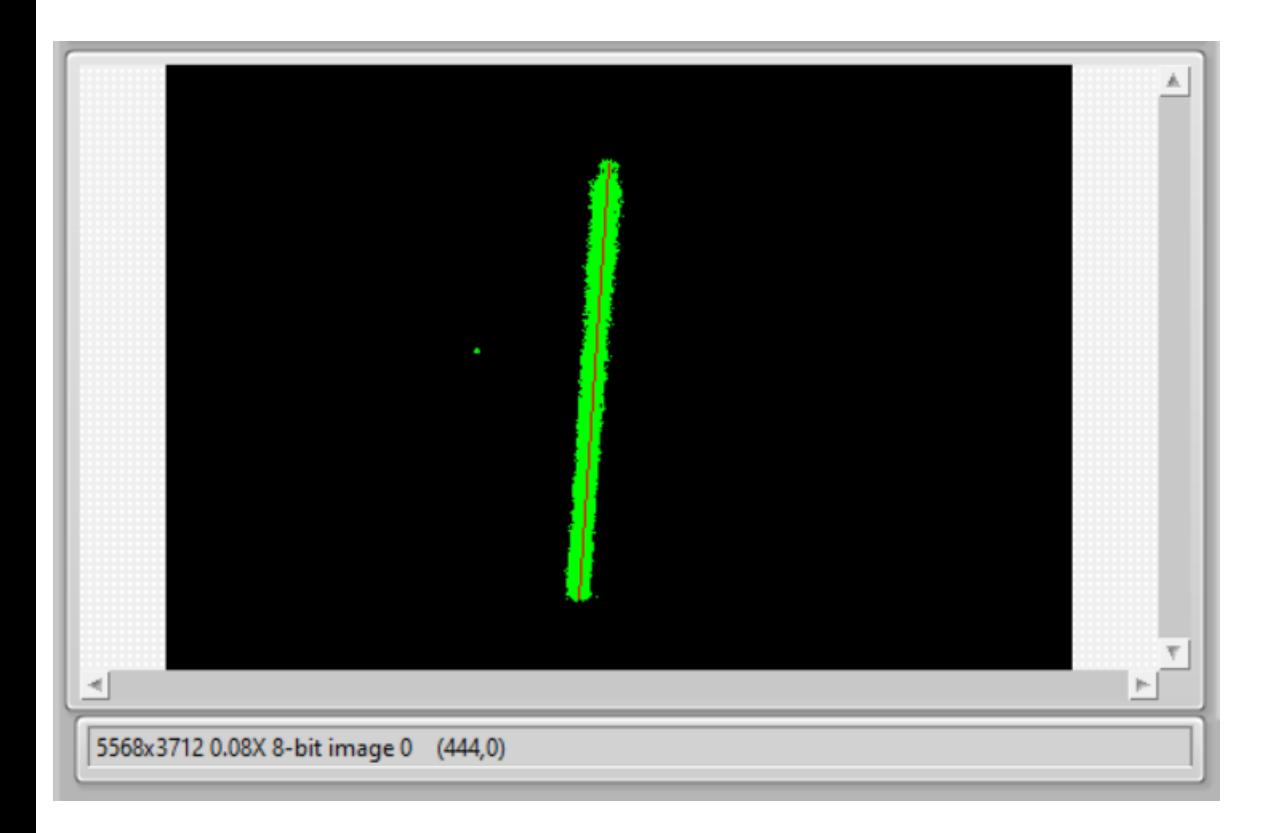

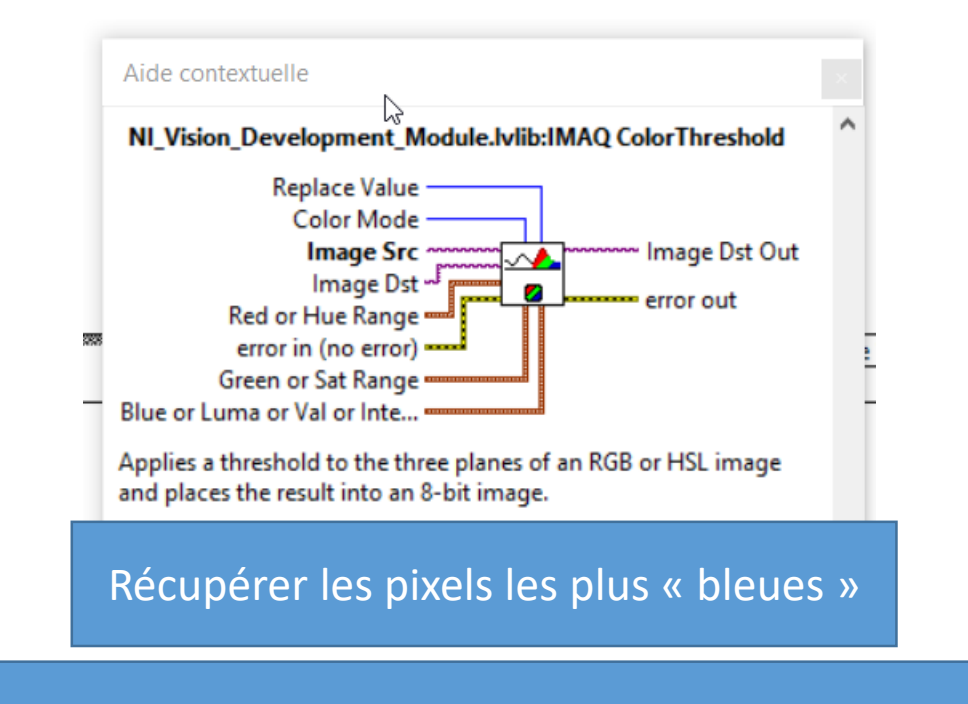

- Dans le RGB, les valeurs vont de 0 – 255 - Quel seuil définir pour prendre les pixels les plus bleues (120 -> 255, 150->255,…)

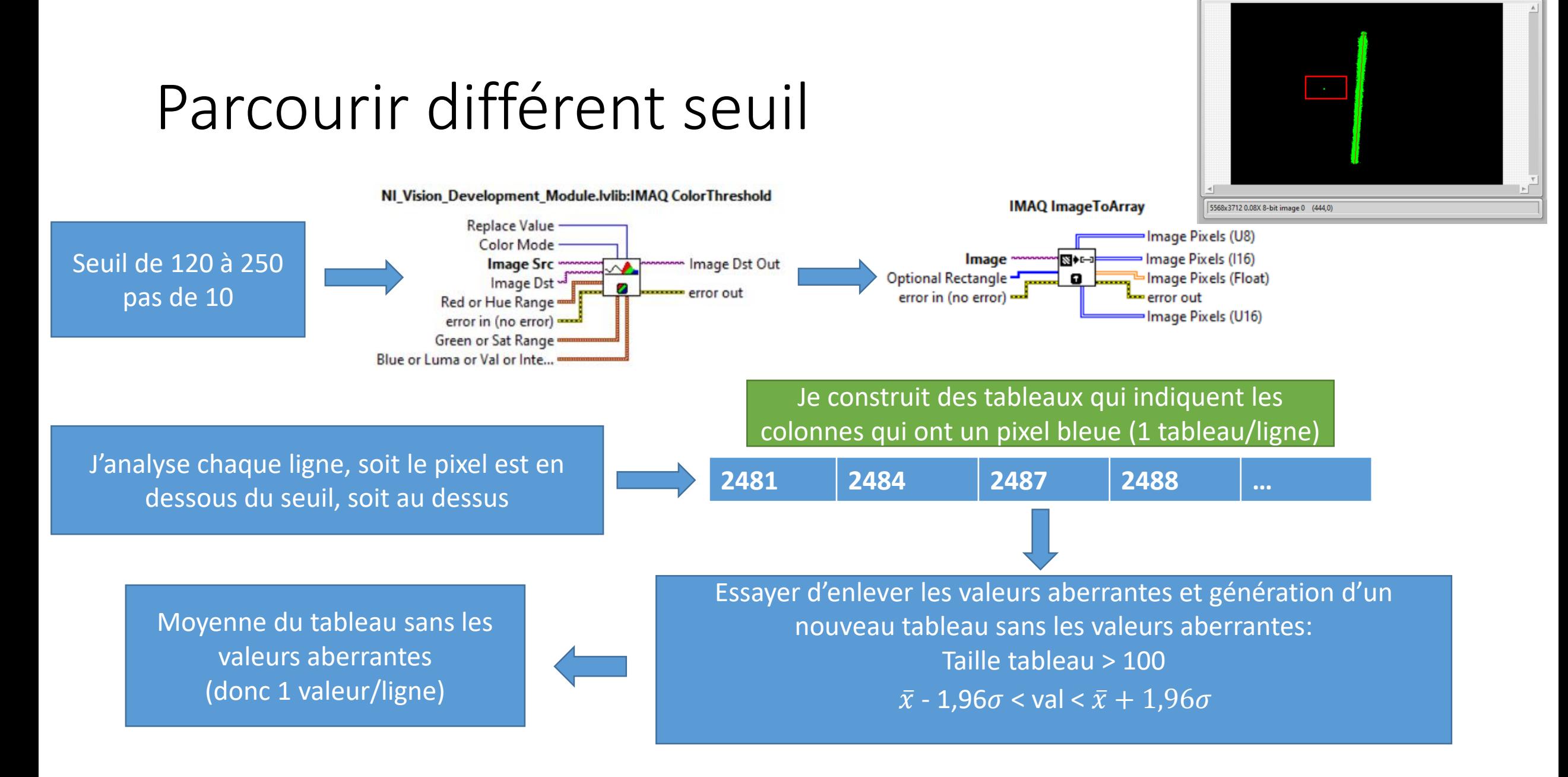

## Tableau final (1<sup>er</sup> approche)

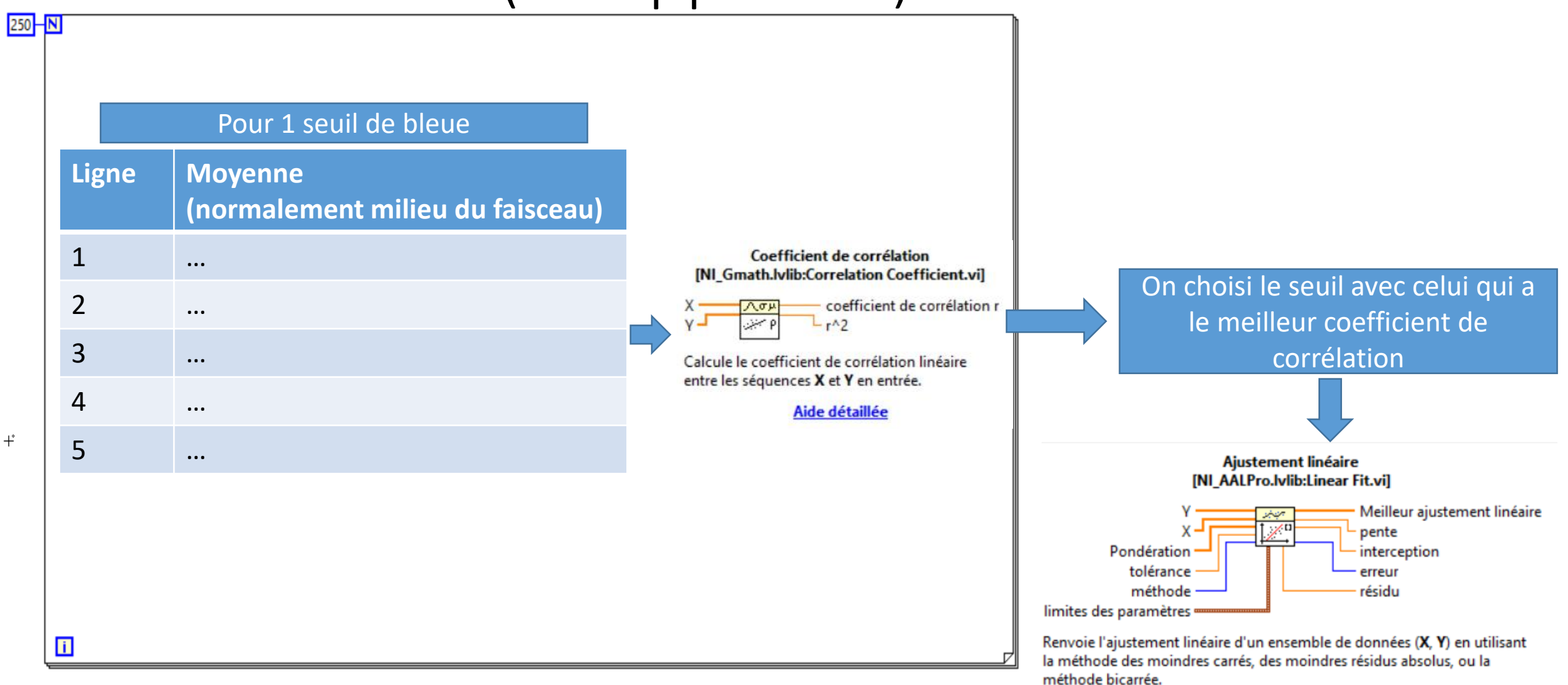

## Résultat 1er approche

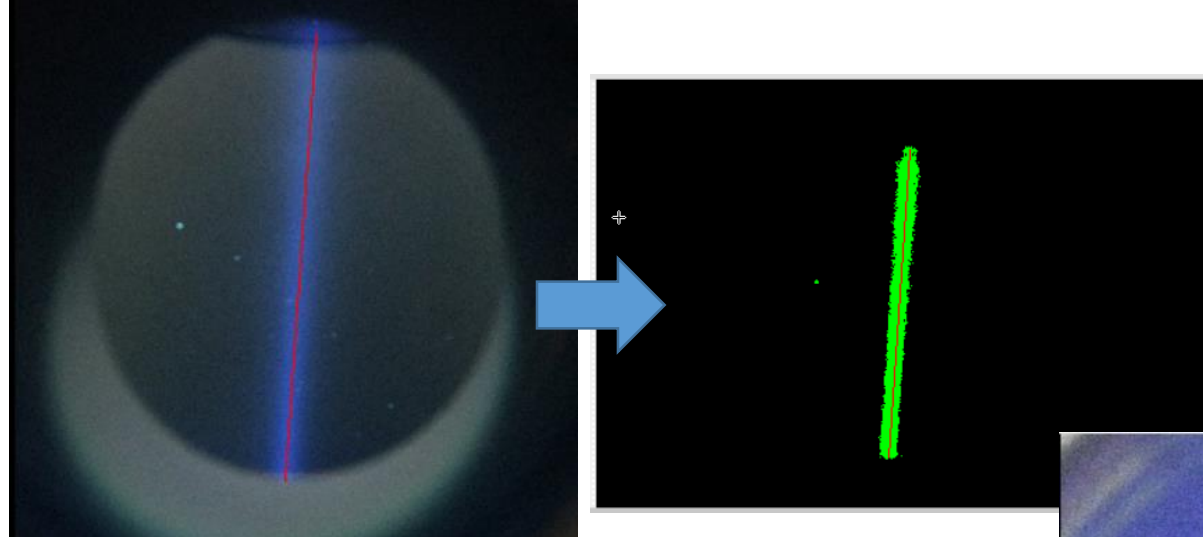

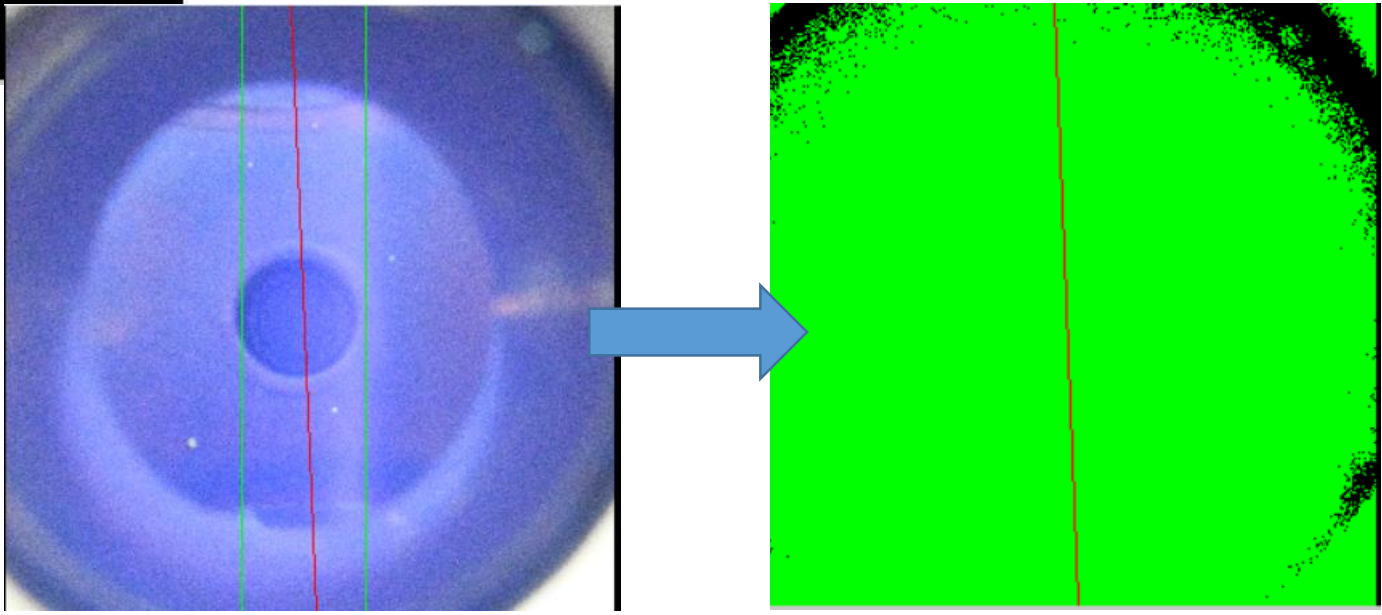

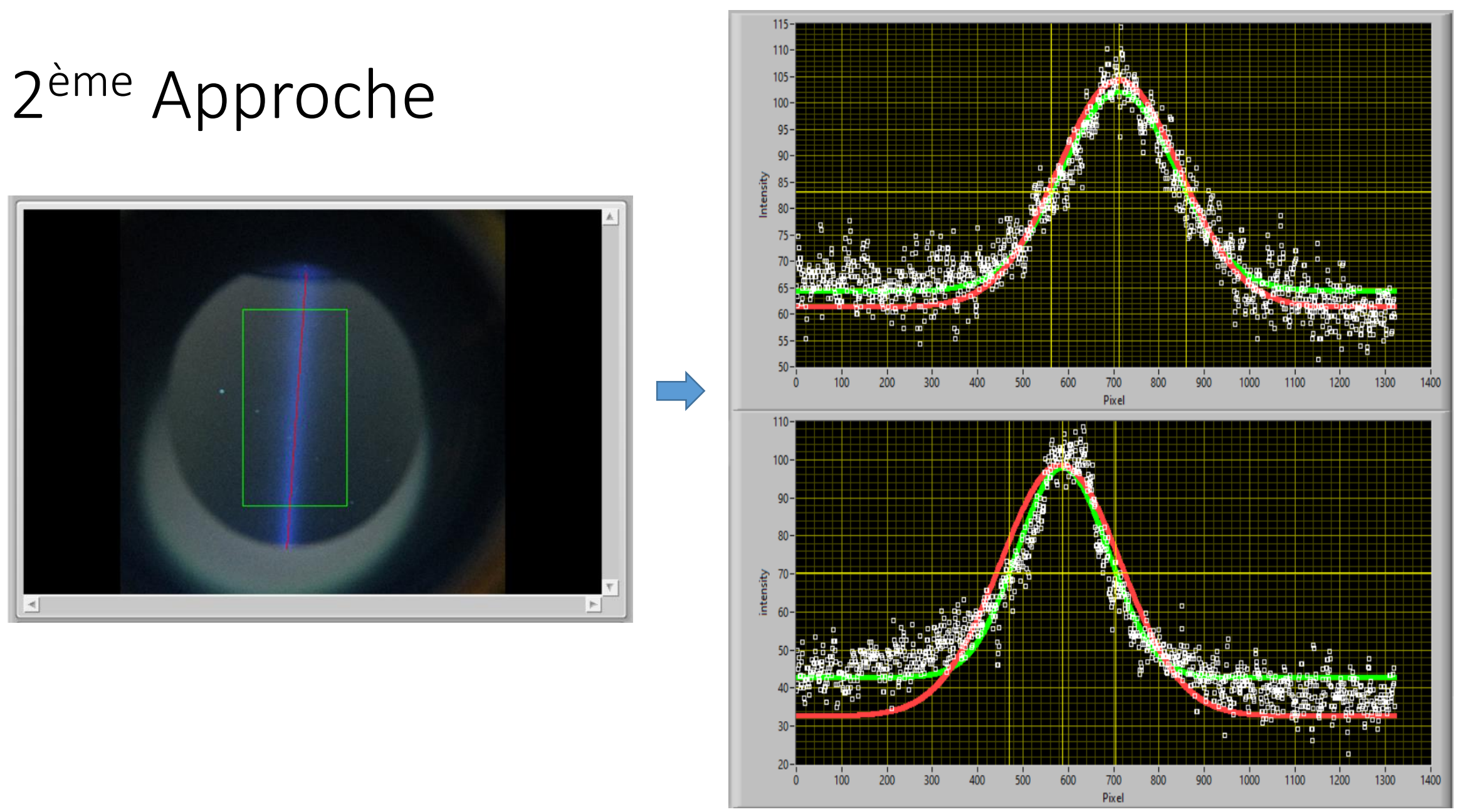

 $\left| \right|$ 

## Pixel RGB en Intensité

NI\_Vision\_Development\_Module.lvlib:IMAQ LineProfile

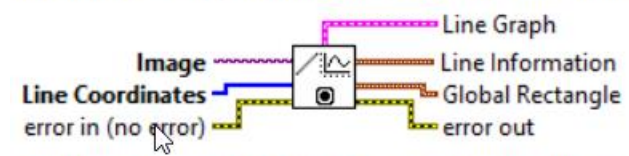

Calculates the profile of a line of pixels. This VI returns a data type (cluster) compatible with a LabVIEW graph. The relevant pixel information is taken from the specified vector (line).

Aide détaillée

Pour chaque pixels, LabVIEW utilise une formule de ce type: 0.2126\*R + 0.7152\*G + 0.0722\*B

#### Interpolation de la gaussienne

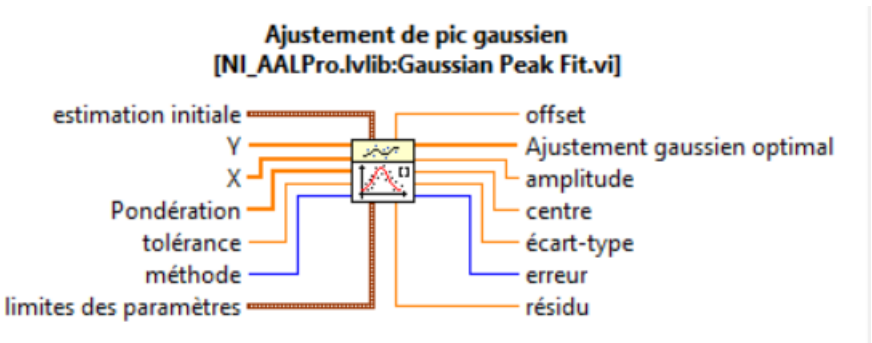

Renvoie l'ajustement gaussien d'un ensemble de données (X, Y) en utilisant la méthode des moindres carrés<sup>3</sup>des moindres résidus absolus, ou la méthode bicarrée.

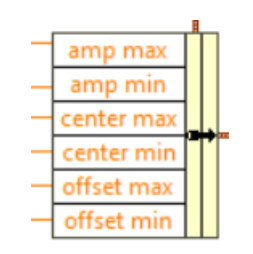

Limites des paramètres

Méthode 1: Pour aider la gaussienne, je lui donne une approximation de l'endroit où se trouve le centre (indice au maximum de la courbe), l'offset le minimum (+ ou - 10) et pour l'amplitude max, le maximum (+ ou – 20)

 $31/05/2022$  and  $14$ Méthode 2: Pour aider la gaussienne, je lui donne une approximation de l'endroit où se trouve le centre (indice au maximum de la courbe), peu de limite sur l'offset et

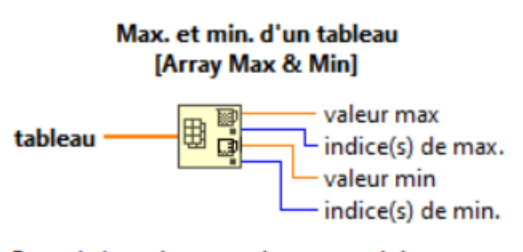

Renvoie les valeurs maximum et minimum trouvées dans le tableau, ainsi que l'indice de ces valeurs.

## Résultat 2<sup>ème</sup> Approche

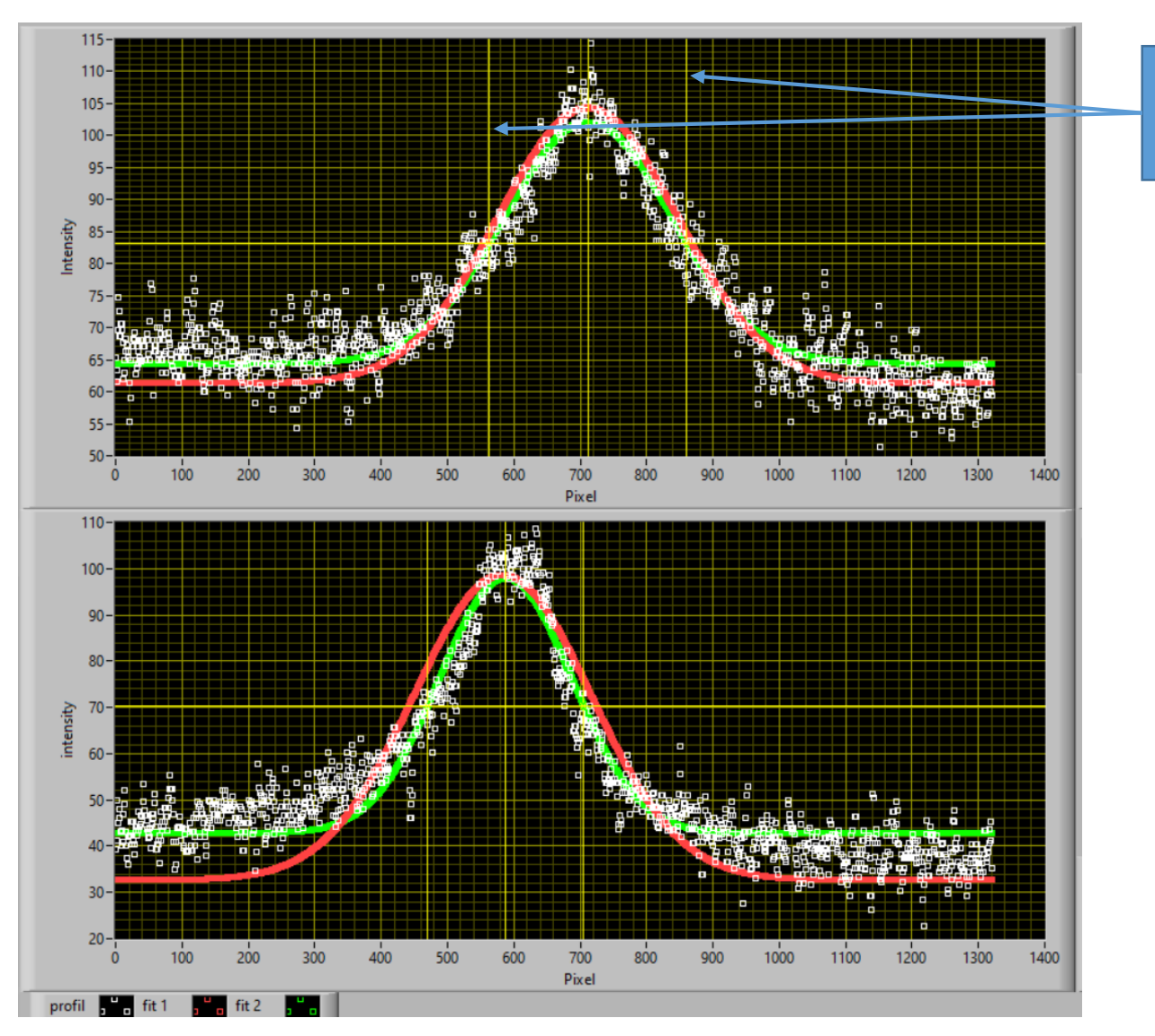

Largeur à mis hauteur (FWHM)

#### Au final

Au final, on a utilisé la 2<sup>ème</sup> approche qui fonctionne mieux.

La 1<sup>ère</sup> approche fonctionnait bien avec les images tests mais une fois en condition réel avec la caméra, j'avais des problèmes pour trouver le centre du faisceau…